# AutoCAD Crack Activation Free PC/Windows (2022)

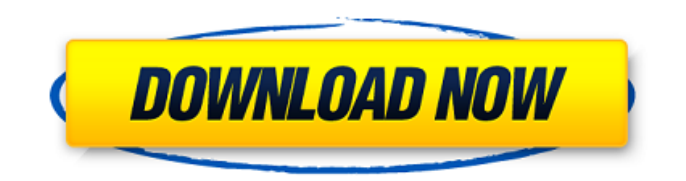

## **AutoCAD Keygen Full Version Free [Mac/Win] [2022-Latest]**

Autodesk developed AutoCAD 2022 Crack for the automotive and aerospace industries, and targeted AutoCAD for machine shops and heavy engineering firms. AutoCAD is the de facto standard for commercial CAD applications for drafting, design, and technical drawing. Other applications developed by Autodesk are Inventor and 3D Studio Max. Free AutoCAD Tutorials How to Become a 3D Design Engineer? CADWorks Virtual Co-Op How to Draw and Landscape Using AutoCAD? Do your books have a design grid? Design Gizmos on Polylines Faster CAD Workflow: 3D Design Tips for Designing Exterior Buildings How to Design Floor Plans How to Design and Layout a Cylindrical Truss How to Draw a Break Down How to Draw a Construction Layout How to Draw and Landscape Using AutoCAD? How to Draft a Skid Plate How to Draft a Skid Plate How to Use Customized Ranges in AutoCAD How to Use the ViewCube to Draw a Beam How to Use Fillets How to Use Hidden Line to Draft How to Use the Data Management Window How to Use the Fused Topology Tool How to Use the Transparent Polyline How to Use the Anchor Point How to Use the AutoShape Tool How to Use the Bounding Box How to Use the Camera Oblique Tool How to Use the Connectivity Manager How to Use the Divide and Exclude Tool How to Use the Drafting Bin How to Use the Diamond How to Use the Draw Order How to Use the DST Tool How to Use the Dynamic Auto Shaper How to Use the Dynamic Mesh How to Use the Freeze Panorama Tool How to Use the Form Selector How to Use the Fusion Panorama How to Use the Graticule Tool How to Use the Hidden Line How to Use the Hide/Unhide How to Use the Insert tab How to Use the Intersect How to Use the Jump How to Use the Layers Window How to Use the Merge Intersect Tool How to Use the Narrow Profile Tool How to Use the Pick Surfaces Tool

#### **AutoCAD Crack +**

General AutoCAD 2010 introduced the Architecture Components. These are added as part of the core editing environment. Additionally, AutoCAD 2010 added aspects of architectural drafting that make architectural design more effective, whether the design is for a building or bridge. Structure drawings are similar to architectural drawings in that they are used for structural design, as well as architectural drawings. They are also similar to civil engineering drawings in that they have limited capabilities for proportional drawing of dimensions. Software VectorWorks Architect, a free 3D architectural CAD tool based on AutoCAD, introduced in 1999. In 2013, VectorWorks Architect 7, the first released version since 2007, is made available as a perpetual "evaluation copy". VectorWorks Architect 7.3 is the newest version in the series of Architect 7. VectorWorks Architect 2007 became the first Autodesk® program to support native CNC and sheet metal routing, along with the creation of 3D models, 2D drawings, 2D views, 3D views, presentation decks, symbols, and components. VectorWorks Architect is an integral part of the VectorWorks product family, the Autodesk product line for the architecture, engineering and construction markets. See also List of CAD software 3D modeling 3D rendering BIM Computer-aided design Design management Dimensional modeling Drawing generation List of CAD editors for GIS List of CAD editors for Windows List of CAD editors for Linux List of CAD editors for macOS List of integrated development environments List of international development software List of numerical analysis software Topology VectorWorks References Further reading The following books are based on the first edition of the now defunct AutoCAD World Atlas, which was published between 1992 and 1999. a1d647c40b

### **AutoCAD Crack + Free [32|64bit]**

Vista XP How to activate your product: 1) Click Start, click Run, type %SystemRoot%\AutoCAD and then click OK. 2) Click Run and then type C:\Program Files\Autodesk\AutoCAD 2009\ and then click OK. 3) Click the AutoCAD menu bar, select Extras\Keyboard. From the keyboard list, select Autocad. 4) Click Yes to the question, Autocad will be activated. You can choose the license for your needs. Only the 'A' key is available when clicking the menu bar. To disable the 'A' key, go to the Keyboard menu bar, click Extra\Keyboard and select Autocad. From the keyboard list, select Customize\Shortcuts and then click off the 'A' key. 'L' and 'Z' keys are also available on the keyboard when Autocad is activated. To use the keys, look in the menu bar. 'L' is to zoom out or in, when you click the 'Z' key, the keys are enabled for zoom out and zoom in. After this step, you can also select Autocad at the start menu. Click Start and click Autocad to open it, then select from the menu Autocad: Activate the product 'Activate the product' is written below the Autocad menu. How to activate the Autocad Designer Program: 1) Double click on "Activate the product" on the Autocad menu. 2) Select the product that you are going to activate. 3) Click 'OK' to activate the product and finish the installation process. What is Autodesk design network? Design network is a free electronic autodesk extension that allows the

## **What's New In?**

CAD to CAD collaboration: Send CAD drawings to one or multiple teammates. Share your drawings online to invite collaboration and review the latest changes. (video: 1:37 min.) Cross-referencing: Visualize your organization and relationships within any drawing or model. (video: 1:44 min.) Improved 3D visualizations: Move, rotate, and scale your models easily. (video: 1:32 min.) Design and dimensioning tools: Use all of the

dimensions in your model and choose between various visual tools to format your dimensions on-screen. The new Text Box editing tool allows you to edit or convert lines to shapes, and keep them straight. Quadric splines: Make precise curves. (video: 1:44 min.) Custom brushes: Create custom brushes to use on models and drawings. (video: 1:13 min.) Multi-level undo history: Undo multiple past actions with ease. (video: 1:20 min.) Automatic line segmentation: Make quick selections on complex models with the new automatic line segmentation. (video: 1:15 min.) Advanced V-Ray render tools: Simulate multiple sun angles and lighting conditions to create realistic 3D models. (video: 1:27 min.) Articulated splines: Create curved surfaces and simple curves. (video: 1:50 min.) Junction selection: More than 1 edge can be selected at a time. (video: 1:22 min.) Quick Tips: Hide lines to free up valuable drawing space. (video: 1:39 min.) Are you excited for AutoCAD 2023? Let us know in the comments section. This article was originally posted on: QuickDraw Blog - C# Max value of a given column in a table I'm trying to get the highest value of a column in a table. What's the easiest way? A: Use LINQ: var max = DataContext.Table.AsEnumerable()

**System Requirements:**

Minimum Requirements: Please note, a system may not necessarily be required to play this game. Please keep this in mind when selecting the system you wish to play on. Powered by Create your own unique website with customizable templates.Q: AS3: Setting a boolean in one class, seeing it as a false value in a different class I am new to AS3 and I have just stumbled across a problem that I have not been able to find an answer to. In one class I have a variable set to true. When I

Related links: